OSH USERS

# BRMUG Information

## Member Meetings

Regular meetings are held the third Thursday evening of each month at Bluebonnet Library at 6:30 P.M.

# Planning Meetings

The Thursday after the regular mem ber meeting the planning meeting is held at 6:15 at CC's on Highland (either College or Bluebonnet).

## About BRMUG

For more information call the User Group President, Isaac Trax ler, 225- 926-1552 or send e-mail to *info@ brmug.org* or check our web page at *http://www.brmug.org/*

## BRMUG Volunteers

Isaac Traxler *president@brmug.org* Glenn Matherne *vp@brmug.org* Don Ballard *treasurer@brmug.org* Don Ballard *sec@brmug.org* Richard Johnson *m1@brmug.org* Jeff Sheldon *m2@brmug.org* Contact anyone above if you have suggestions for BRMUG.

## After the Meeting

Join us at Brewbachers on Bluebonnet after the BRMUG meeting: fun, food, open format. Get to know each other.

## Newsletter Articles

Please submit newsletter articles to *newsletter@brmug.org*. Articles are printed on a space available basis. Submissions are welcome!

**BRMUG** *Eaton Rouge Macintosh User Group* **News and Views** 

> The June meeting will be held at the **Bluebonnet Library** on **June 15<sup>th</sup>**, the 3rd Thursday of the month, at 6:30 P.M. The meeting will be 6:30 PM at the Bluebonnet Library. This month, BRMUG will present *Backing Up Your* 3rd Thursday of the month, at 6:30 P.M. The meeting will be 6:30 PM at the Bluebonnet Library. This month, BRMUG will present *Backing Up Your Mac.*

> Many of us happily user our Macintoshes daily. And then we wonder what would happen if we lost all of our data (disk crash, stolen, destroyed, ...). Backup up your Macintosh is very important. This month we will help you see many reasons and multiple ways to approach backup.

> Richard Johnson will give demonstrate Retrospect. Retrospect has been around for a long time and is the defacto backup solution. Carbon Copy Cloner is an excellent solution for duplicating a booting volume. Apple provides a backup solution via .Mac. You can utilize their software to backup your data to your .Mac account. This has the advantage of moving your data to a physically distant location that is professionally backed up. Copying importnat data to another hard drive or CD/DVD media is also a viable solution to protecting your data.

> Members and guests are welcome. After the meeting, we will have our normal Social Hour at Brewbachers. If you need help getting there (*http://www.brmug.org/ about-brmug.html*).

Here is the meeting schedule:

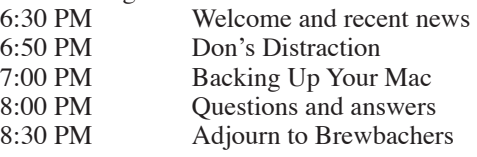

**Meeting is at Bluebonnet Library! Visit http://www.brmug.org/next-meeting.html for more information.**

#### *May Meeting*

At the May meeting, we did the topic: *Accessorize your Mac*. This is a topic we do every few years. Many items exist that can enhance your Macintosh or make it easier and/or better to use.

Several of us (thanks to all who did) brought various items that we all count on. Of course there were an assortment of USB and Bluetooth mice and keyboards. Add to this the USB hubs (both 1 and 2). Remember it is wise to have one hub for keyboards and such and a second powered hub for USB 2 devices. I don't believe anybody brought a trackball.

Various power cords, adapters, and surge protectors were also on hand. Remember, a UPS at home can be cheap protection.

Along with external hard drives and floppies, USB keys have become very common (USB device with 32 MB to 4 GB of storage). We also had several memory card readers (I have shifted to use a SD memroy card reader and SD cards in place of USB keys).

We also had things like guitars and cameras. With the advent of imovie, DV cameras became peripherals. iPhoto added didgtal cameras. GarageBand brings musical instruments into the fold.

#### *Limited Newsletter*

Due to work, personal commitments and illness this newsletter was not maile dout. In fact is 30 days late being produced. Please accept my apology for the delay.

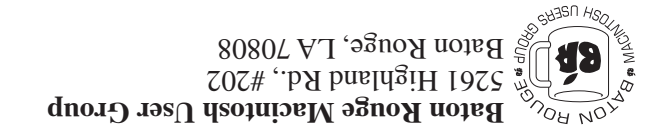

This Month: **Backing Up** by Richard Johnson

*Hiroshima 45 Chernobyl 86 Windows 95*

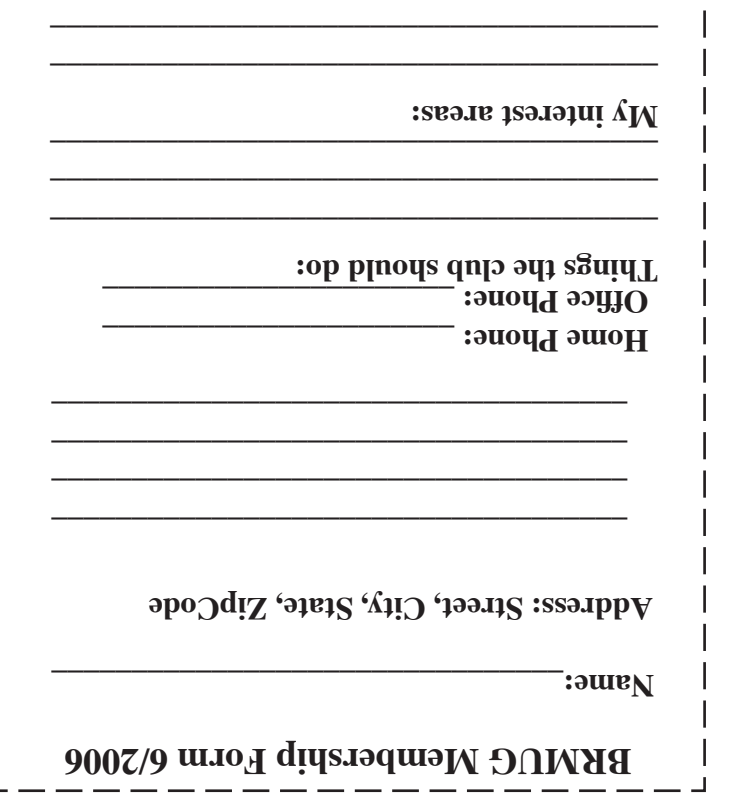

**\_\_\_\_\_\_\_\_\_\_\_\_\_\_\_\_\_\_\_\_\_\_\_\_\_\_\_\_\_\_\_\_\_\_\_\_\_\_**

# **BRMUG Membership Form 6/2006 ALL BY RECEIVED IS NEWSLETTER THIS BRMUG MEMBERS , CONTRIBUTORS** , AND

**. REPRESENTATIVES**

The Baton Rouge Macintosh Users Group is a non-profit organization dedicated to Macintosh Users. Our mission is - to help bring these users together in order to keep them in formed of Apple Computer, Inc.'s trends, visions, and educate them on how to best use this most cost effective, easiest and friendliest of all platforms: The Macintosh.

If you are in the position of selling, supporting, or using the Apple Macintosh computer or any of Apple's products, we would like your participation and support for the benefit of our membership and your customer base.

- Everyone is invited to attend the meetings. For a com plimentary newsletter, or flyers to give out to others, or any information about the group contact the following BRMUG Ambassador: Isaac Traxler, President, (504) 926-1552, e mail: *president@brmug.org. We'll be most happy to talk* to you about the Macintosh!

Send this form with \$15 (\$10 with copy of current school id for students) check payable to BRMUG to: BRMUG Treasurer, 5261 Highland Road, #202, Baton Rouge, LA 70808.

2